## Math Adventures with Python

## An Illustrated Guide to Exploring Math with Code

by Peter Farrell

errata updated to print 3

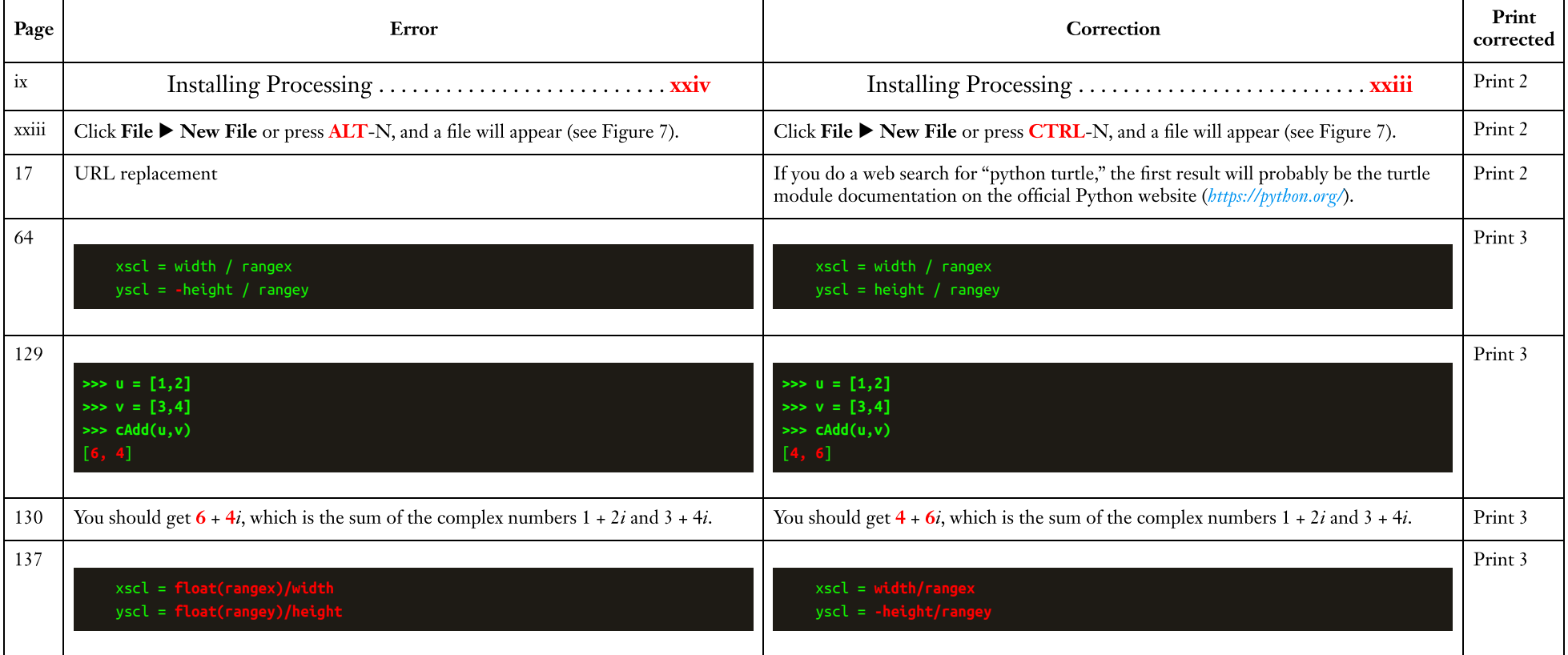

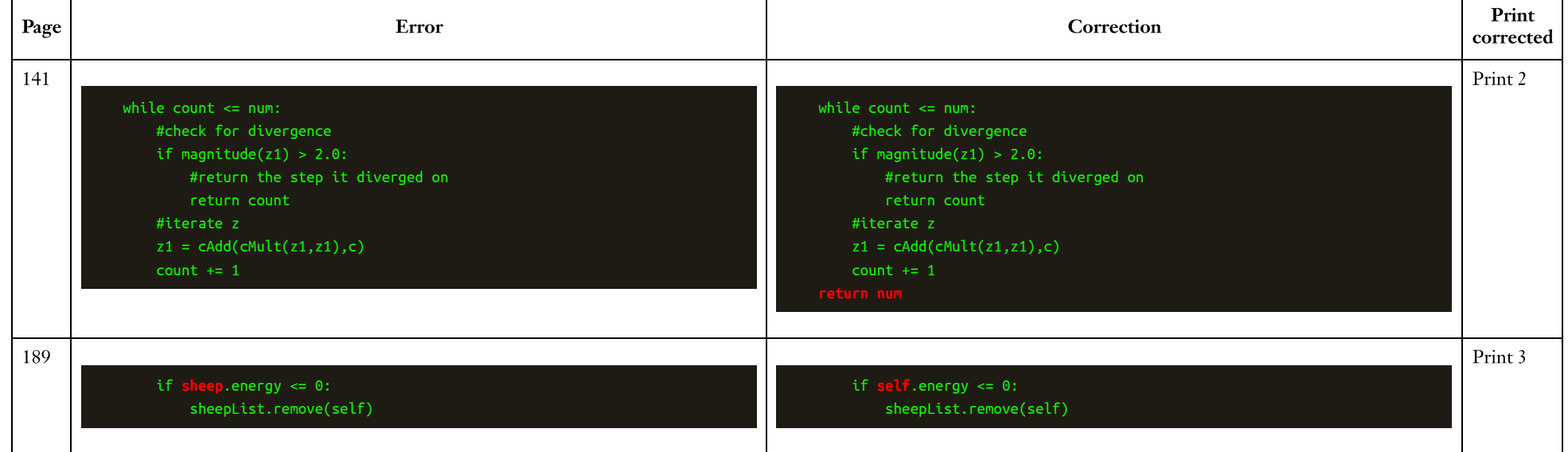